# **FreeIPA**

. :

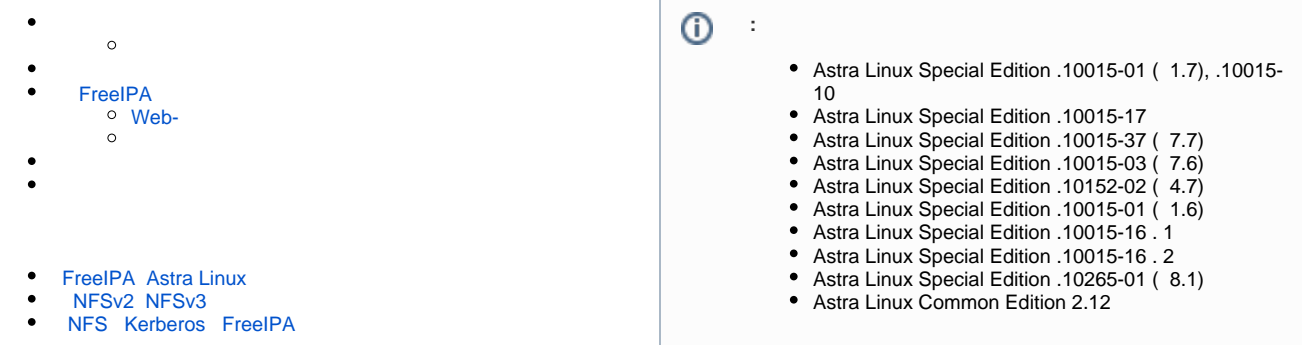

 , . (). NFS, -fstype . , FreeIPA. /etc/fstab. FreeIPA - SSSD. FreeIPA autofs (. man 5 autofs, ). FreeIPA.

### FreeIPA, FreeIPA, OFFreeIPA

, , . ., /home /home  $($   $()$  ). pam\_mount. . . .

- , . .:
- [FreeIPA ;](https://wiki.astralinux.ru/pages/viewpage.action?pageId=104502146)  $\bullet$
- [NFS Kerberos FreeIPA](https://wiki.astralinux.ru/pages/viewpage.action?pageId=105976211).
- , CIFS ( Kerberos), NFS ., CIFS Astra Linux Special Edition (, ), , ., CIFS.
- NFS NFSv4 ( -type=nfs4).

#### <span id="page-0-0"></span>:

- (location);
- (master);
- $\bullet$ ;
- $\bullet$ .

:

 **(location)**. . FreeIPA . FreeIPA default. , . ( ):

ipa automountlocation-find

, , :

ipa automountmap-find default

 default - ;  **(master)**. . . - auto.master. - . ( ), .  ${\frac{1}{2}}$  (master).

/- auto.direct

,  $-$  ,  $, \cdot$ 

```
-fstype=cifs,sec=krb5i ://ipa0.ipadomain0.ru/srv
          CIFS,<br>NFS
    ⊙
                , , : ipa0.ipadomain0.ru:/srv/
\bullet . - , , . -:
   /share auto.share
      -, , ., auto.share :
   pub filer.example.com:/export/pub
   mirror nfs.example.com:/mnt/mrror
```
, - ( /share), NFS /share/pub /share/mirror.

## FreeIPA

### <span id="page-1-1"></span><span id="page-1-0"></span>Web-

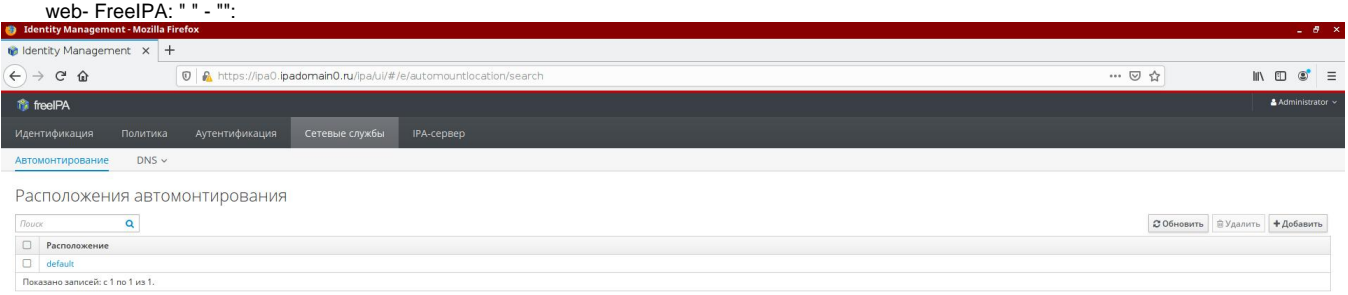

 $\begin{picture}(120,140)(-10,140)(-10,140)(-10,140)(-10,140)(-10,140)(-10,140)(-10,140)(-10,140)(-10,140)(-10,140)(-10,140)(-10,140)(-10,140)(-10,140)(-10,140)(-10,140)(-10,140)(-10,140)(-10,140)(-10,140)(-10,140)(-10,140)(-10,140)(-10,140)(-10,140)(-10,140$ 

50 全 EN 0 11:19

FreeIPA (" ") "default", -, auto.direct auto.home:

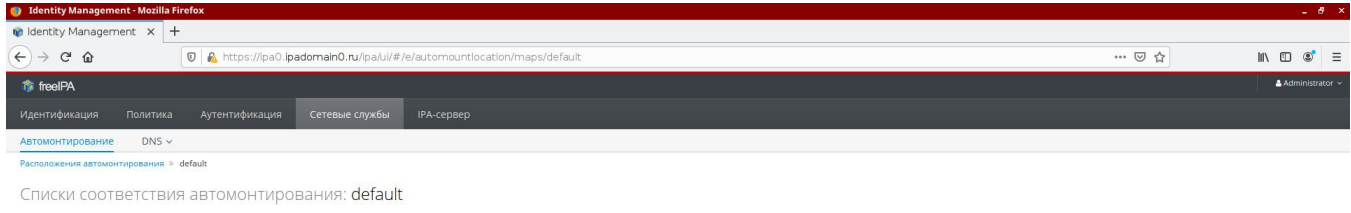

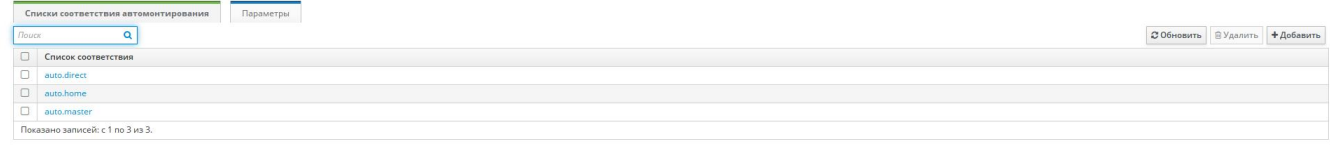

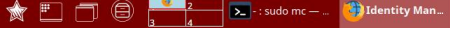

 $\boxed{\mathcal{L} \oplus \langle 1 | \mathcal{L} \rangle \mathsf{EN} \quad 11:20}$ 

ipa help automount

.

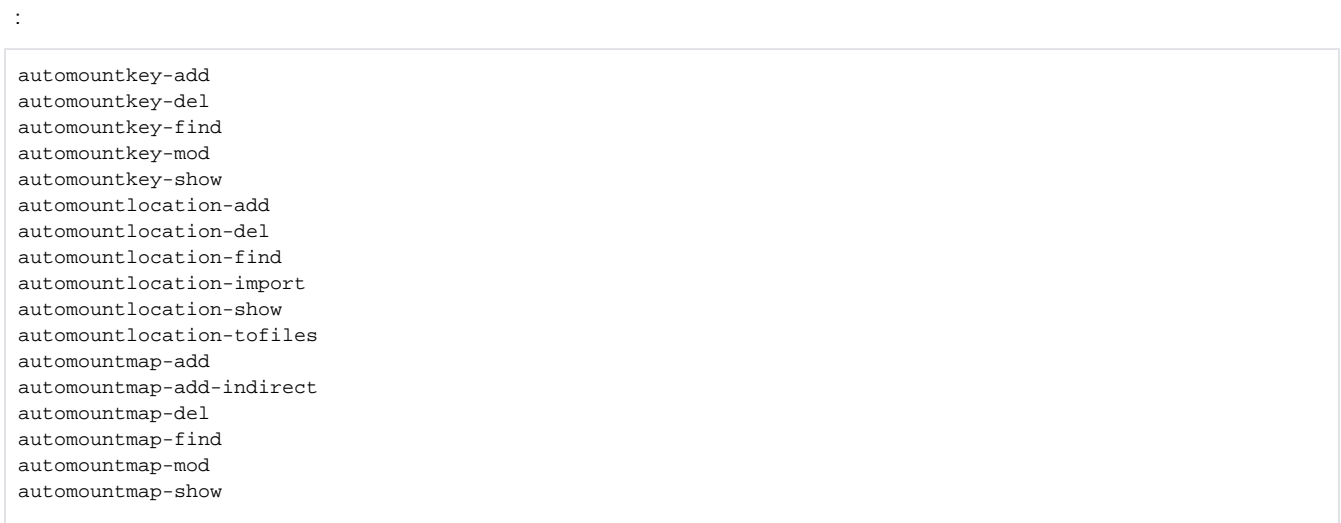

NFS . [NFS Kerberos FreeIPA.](https://wiki.astralinux.ru/pages/viewpage.action?pageId=105976211)

Samba . [Samba + FreeIPA Samba Kerberos](https://wiki.astralinux.ru/pages/viewpage.action?pageId=44893460).

1. ::

```
 CIFS NFS , Kerberos Kerberos:
   Δ
              NFS Kerberos , /tmp/krb5ccmachine_REALM;
              CIFS Kerberos, , KEYRING, , .
      a. 
 CIFS :
         sudo apt install autofs cifs-utils
      b. 
 NFS:
            i. 
 :
               sudo apt install autofs nfs-common
            ii. 
 rpc-svcgssd.service:
                  1. 
 Kerberos ( , ):
                      sudo kinit admin
                  2. 
 nfs/<_> ( freeipa-admintools, ):
                      sudo ipa service-add nfs/`hostname`
                 3. 
                      /etc/krb5.keytab ( ):
                      sudo ipa-getkeytab -p nfs/`hostname` -k /etc/krb5.keytab
2. 
 :
           FreeIPA Astra Linux), --automount-location=<__>;
     a. 
     b. 
           FreeIPA, ( default):
         sudo ipa-client-automount --location=default
3. 
 , , (. FreeIPA NFS Kerberos FreeIPA).
   ^\copyright .
  automount: files sss
           , ( Live-CD).⊕
```
- 
- 4. , /etc/nsswitch.conf ( , FreeIPA):